МИНИСТЕРСТВО ОБРАЗОВАНИЯ И НАУКИ РОССИЙСКОЙ ФЕДЕРАЦИИ Федеральное государственное автономное учреждение высшего профессионального образования "Казанский (Приволжский) федеральный университет" Институт вычислительной математики и информационных технологий

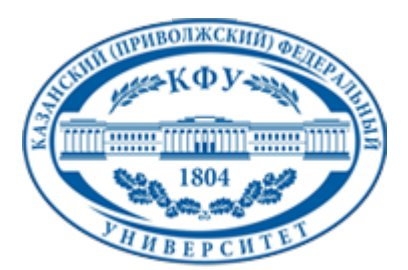

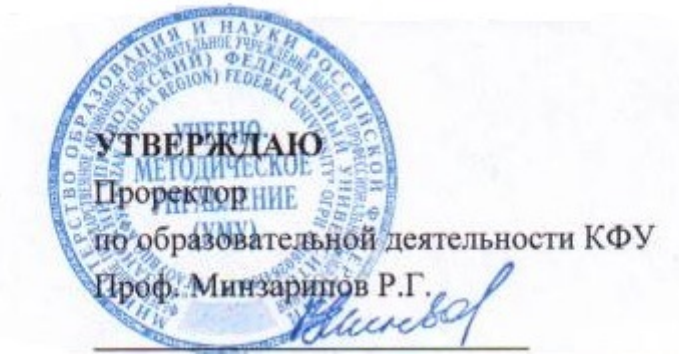

*подписано электронно-цифровой подписью*

## **Программа дисциплины**

Иностранный язык: профессиональная часть Б1.В.1

Направление подготовки: 080500.62 - Бизнес-информатика Профиль подготовки: не предусмотрено Квалификация выпускника: бакалавр Форма обучения: очное Язык обучения: русский **Автор(ы):** Хакимзянова Д.Ф. **Рецензент(ы):** Фахрутдинова А.В.

## **СОГЛАСОВАНО:**

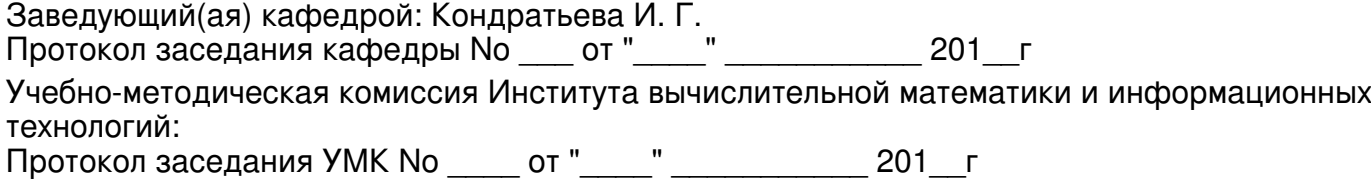

Регистрационный No 9132214

Казань 2014

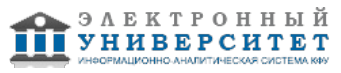

# **Содержание**

1. Цели освоения дисциплины

2. Место дисциплины в структуре основной образовательной программы

3. Компетенции обучающегося, формируемые в результате освоения дисциплины /модуля

4. Структура и содержание дисциплины/ модуля

5. Образовательные технологии, включая интерактивные формы обучения

6. Оценочные средства для текущего контроля успеваемости, промежуточной аттестации по итогам освоения дисциплины и учебно-методическое обеспечение самостоятельной работы студентов

7. Литература

8. Интернет-ресурсы

9. Материально-техническое обеспечение дисциплины/модуля согласно утвержденному учебному плану

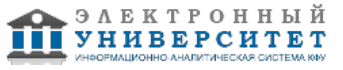

Программу дисциплины разработал(а)(и) доцент, к.н. Хакимзянова Д.Ф. кафедра английского языка для естественно-научных специальностей Институт языка , Diana.Khakimzyanova@kpfu.ru

## **1. Цели освоения дисциплины**

Курс обучения языку специальности охватывает 4 семестры. На этой стадии изучаются грамматические конструкции, типичные для научно-исследовательских текстов, а также элементы теории перевода; накапливается основной лексический запас в области профессиональной терминологии; ведется работа по овладению различными видами чтения текстов по специальности, аннотированию, реферированию переводов.

Программа дисциплины учитывает новейшие достижения методики преподавания иностранных языков, и английского языка в частности; предполагает применение современных ТСО (компьютерная техника, видеотехника и т.п.) с соответствующим программным обеспечением, а также использование межпредметных связей с различными дисциплинами профилирующего цикла.

#### **2. Место дисциплины в структуре основной образовательной программы высшего профессионального образования**

Данная учебная дисциплина включена в раздел " Б1.В.1 Гуманитарный, социальный и экономический" основной образовательной программы 080500.62 Бизнес-информатика и относится к вариативной части. Осваивается на 2 курсе, 3, 4 семестры.

"Иностранный язык (профессиональная часть) " входит в состав гуманитарных наук. Читается на 2 курсе в 4 семестре.

#### **3. Компетенции обучающегося, формируемые в результате освоения дисциплины /модуля**

В результате освоения дисциплины формируются следующие компетенции:

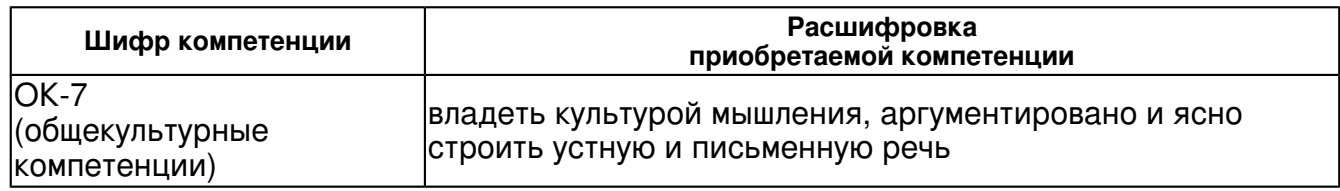

В результате освоения дисциплины студент:

1. должен знать:

 - один из иностранных языков на уровне, достаточном для профессионального общения и изучения литературы по своей специальности, изданной на английском языке.

#### 2. должен уметь:

 - участвовать в устном общении (диалоге, беседе) в рамках определенных тем и ситуаций с учетом норм и правил английского этикета;

- подготовить развернутое монологическое высказывание а объеме 15-18 фраз за 5 минут в нормальном среднем темпе (в рамках определенных тем и ситуаций);

- понимание на слух англоязычное сообщение (монолога или диалога), относящееся к определенным сферам и ситуациям общения;

 - читать англоязычную литературу по широкому кругу общественно значимых проблем (изучающее, ознакомительное, просмотровое, поисковое чтение);

- читать и переводить литературу по своей специальности;

- оформлять полученную информацию в виде реферата, аннотации, сообщения, доклада;

- участвовать а переписке в пределах определенных тем, ситуаций и речевых намерений;

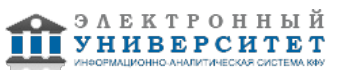

- самостоятельно повышать уровень языковой компетенции;

- работать с книгой на иностранном языке, включая грамотное и рациональное использование справочников и словарей, в том числе толковых.

3. должен владеть:

 - основными грамматическими формами и синтаксическими конструкциями, необходимыми для правильного понимания английской звучащей речи, построения собственного иноязычного высказывания, чтении е текстов на английском языке и их адекватного перевода на родной язык;

- основным фондом базовой и общенаучной лексикой в объеме 2500 - 48?единиц;

4. должен демонстрировать способность и готовность:

использовать английский язык как язык профессионального общения

#### **4. Структура и содержание дисциплины/ модуля**

Общая трудоемкость дисциплины составляет 4 зачетных(ые) единиц(ы) 144 часа(ов).

Форма промежуточного контроля дисциплины зачет в 3 семестре; экзамен в 4 семестре.

Суммарно по дисциплине можно получить 100 баллов, из них текущая работа оценивается в 50 баллов, итоговая форма контроля - в 50 баллов. Минимальное количество для допуска к зачету 28 баллов.

86 баллов и более - "отлично" (отл.);

71-85 баллов - "хорошо" (хор.);

55-70 баллов - "удовлетворительно" (удов.);

54 балла и менее - "неудовлетворительно" (неуд.).

#### **4.1 Структура и содержание аудиторной работы по дисциплине/ модулю Тематический план дисциплины/модуля**

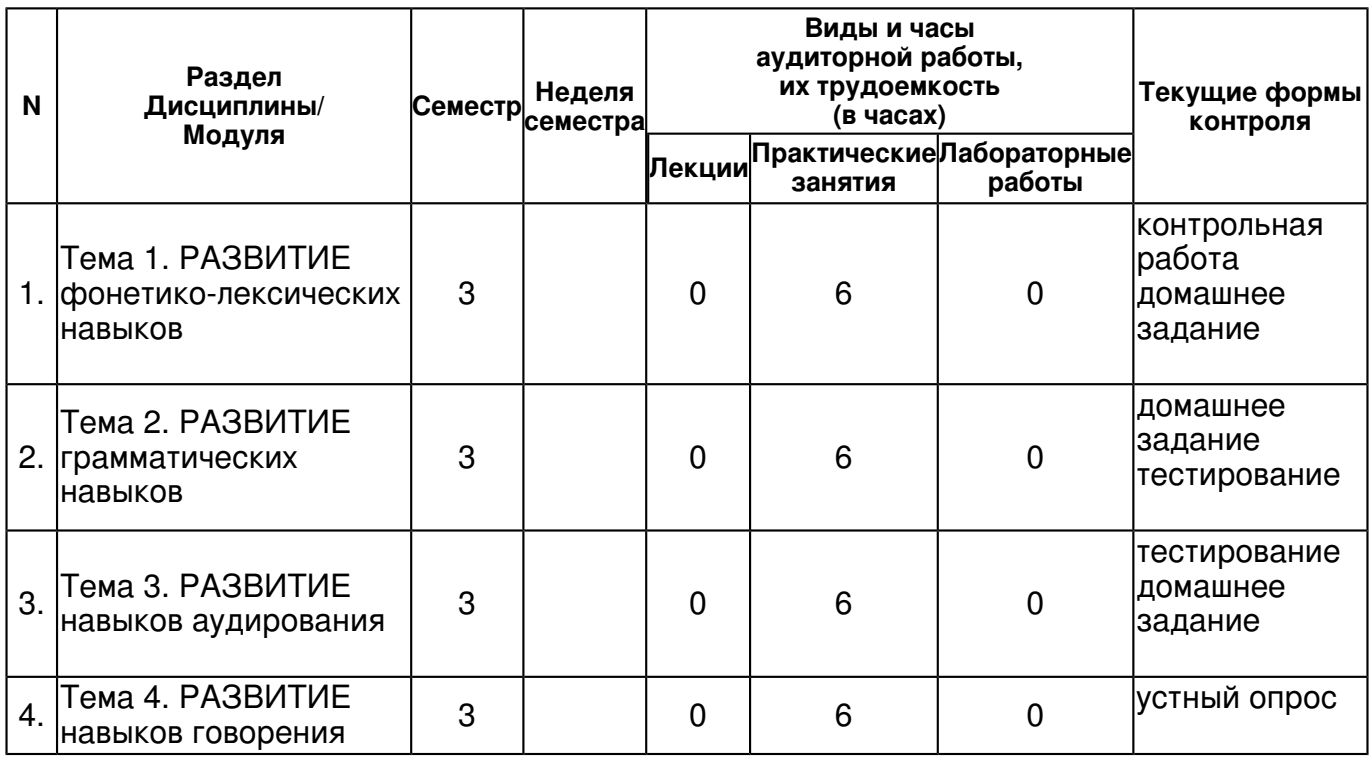

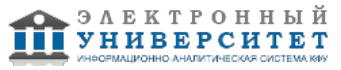

 Программа дисциплины "Иностранный язык: профессиональная часть"; 080500.62 Бизнес-информатика; доцент, к.н. Хакимзянова Д.Ф.

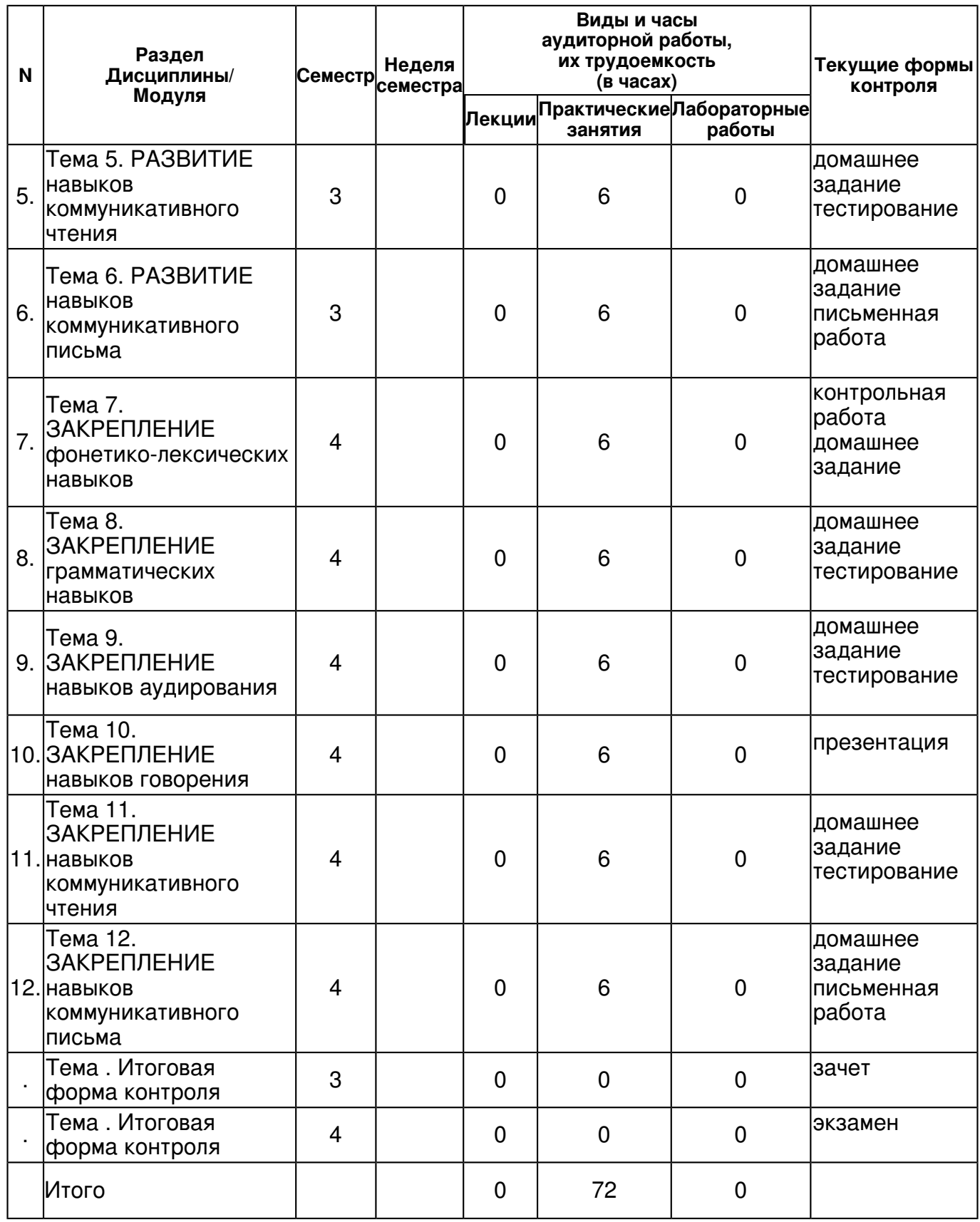

## **4.2 Содержание дисциплины**

#### **Тема 1. РАЗВИТИЕ фонетико-лексических навыков**

#### *практическое занятие (6 часа(ов)):*

Расширение словарного запаса за счет активного использования студентами словообразовательных средств иностранного языка (словосложения, аффиксации, конверсии), а также неологизмов и заимствований в целях.

#### **Тема 2. РАЗВИТИЕ грамматических навыков**

*практическое занятие (6 часа(ов)):*

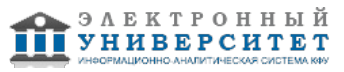

Грамматические трудности, свойственные письменной научной речи: различные значения глаголов should и would. Инговые формы (сравнительный анализ) и сложные конструкции на их основе.

## **Тема 3. РАЗВИТИЕ навыков аудирования**

# *практическое занятие (6 часа(ов)):*

Понимание диалогической и монологической речи в сфере профессиональной и научной коммуникации на основе аудиоматериалов СРЕДНЕГО УРОВНЯ СЛОЖНОСТИ: выделение основной идеи и логической структуры звучащего текста; понимание на слух основного содержания аутентичных текстов с опорой на зрительный образ (видеоматериалы), и без него по тематике специальности; отнесение высказывания к тому или иному моменту времени и определение его модальности (утверждение, неуверенность, возможность, риторический вопрос); тренировка восприятия на слух профессионально ориентированных аудиотекстов (доклады, научные дискуссии, презентации, отрывки лекций и пр.) с последующим их обсуждением.

## **Тема 4. РАЗВИТИЕ навыков говорения**

## *практическое занятие (6 часа(ов)):*

Встречи, визиты, договора, телефонный разговор;средства установления, поддержания, прерывания, прекращения речевого контакта. Монологическое высказывание в соответствии с предложенной ситуацией и ролью, навыки условно-неподготовленной и неподготовленной речи, дискуссия,беседа, "расспрос - объяснение" по пройденной тематике, проблемные беседы с правильным использованием формул речевого этикета и отбором соответствующих языковых средств для выполнения определенного коммуникативного задания. Коммуникация должна быть эффективной, т. е. цели должны быть достигнуты, при возникающих трудностях коммуникация должна быть восстановлена. Тематика текстов и ситуаций общения: 1. Устройство компьютера. 2. Устройства ввода/ вывода. 3. ЦПУ

## **Тема 5. РАЗВИТИЕ навыков коммуникативного чтения**

## *практическое занятие (6 часа(ов)):*

Коммуникативное чтение текстов СРЕДНЕГО УРОВНЯ СЛОЖНОСТИ по специальности: изучающее, просмотровое, поисковое, аналитическое.Усвоению подлежат:определение основного содержания текста по знакомым опорным словам, интернациональной лексике и с помощью лингвистического анализа (морфологической структуры слова, соотношения членов предложения и т.д.), распознавание значения слов по контексту, восприятие смысловой структуры текста, выделение главной и второстепенной информации, обобщение фактов. Специфика научного функционального стиля. Тема и рема.

## **Тема 6. РАЗВИТИЕ навыков коммуникативного письма**

## *практическое занятие (6 часа(ов)):*

Текстообразующие функции порядка слов, расположения, союзов, союзных и соединительных слов (для установления логических связей высказывания).

## **Тема 7. ЗАКРЕПЛЕНИЕ фонетико-лексических навыков**

## *практическое занятие (6 часа(ов)):*

Знакомство с общенаучной лексикой. Устойчивые словосочетания, свойственные научному стилю общения. Основные термины широкой специальности. Знакомство с терминологическими словарями и справочниками.

## **Тема 8. ЗАКРЕПЛЕНИЕ грамматических навыков**

## *практическое занятие (6 часа(ов)):*

Инфинитив, формы, функции и сложные обороты. Условные предложения.

#### **Тема 9. ЗАКРЕПЛЕНИЕ навыков аудирования**

*практическое занятие (6 часа(ов)):*

Понимание диалогической и монологической речи в сфере профессиональной и научной коммуникации на основе аудиоматериалов ВЫШЕ СРЕДНЕГО УРОВНЯ СЛОЖНОСТИ: выделение основной идеи и логической структуры звучащего текста; понимание на слух основного содержания аутентичных текстов с опорой на зрительный образ (видеоматериалы), и без него по тематике специальности; отнесение высказывания к тому или иному моменту времени и определение его модальности (утверждение, неуверенность, возможность, риторический вопрос); тренировка восприятия на слух профессионально ориентированных аудиотекстов (доклады, научные дискуссии, презентации, отрывки лекций и пр.) с последующим их обсуждением.

## **Тема 10. ЗАКРЕПЛЕНИЕ навыков говорения**

## *практическое занятие (6 часа(ов)):*

Выражение основных речевых реакций согласия /несогласия, радости/огорчения, удивления, сомнения, одобрения, растерянности, заинтересованности, положительной /отрицательной/ оценки, уверенности. Монологическое высказывание в соответствии с предложенной ситуацией и ролью, навыки условно-неподготовленной и неподготовленной речи, дискуссия,беседа, "расспрос - объяснение" по пройденной тематике, проблемные беседы с правильным использованием формул речевого этикета и отбором соответствующих языковых средств для выполнения определенного коммуникативного задания. Коммуникация должна быть эффективной, т. е. цели должны быть достигнуты, при возникающих трудностях коммуникация должна быть восстановлена. Тематика текстов и ситуаций общения: 1. Операционные системы. 2. Языки программирования

## **Тема 11. ЗАКРЕПЛЕНИЕ навыков коммуникативного чтения**

## *практическое занятие (6 часа(ов)):*

Коммуникативное чтение текстов ВЫШЕ СРЕДНЕГО УРОВНЯ СЛОЖНОСТИ по специальности: изучающее, просмотровое, поисковое, аналитическое.Усвоению подлежат:определение основного содержания текста по знакомым опорным словам, интернациональной лексике и с помощью лингвистического анализа (морфологической структуры слова, соотношения членов предложения и т.д.), распознавание значения слов по контексту, восприятие смысловой структуры текста, выделение главной и второстепенной информации, обобщение фактов. Специфика научного функционального стиля. Тема и рема.

## **Тема 12. ЗАКРЕПЛЕНИЕ навыков коммуникативного письма**

## *практическое занятие (6 часа(ов)):*

Дальнейшее совершенствование умения продуцировать письменное изложение разных видов: реферат-обзор, сочинение-рассуждение, аннотацию и др. в пределах научной тематики.

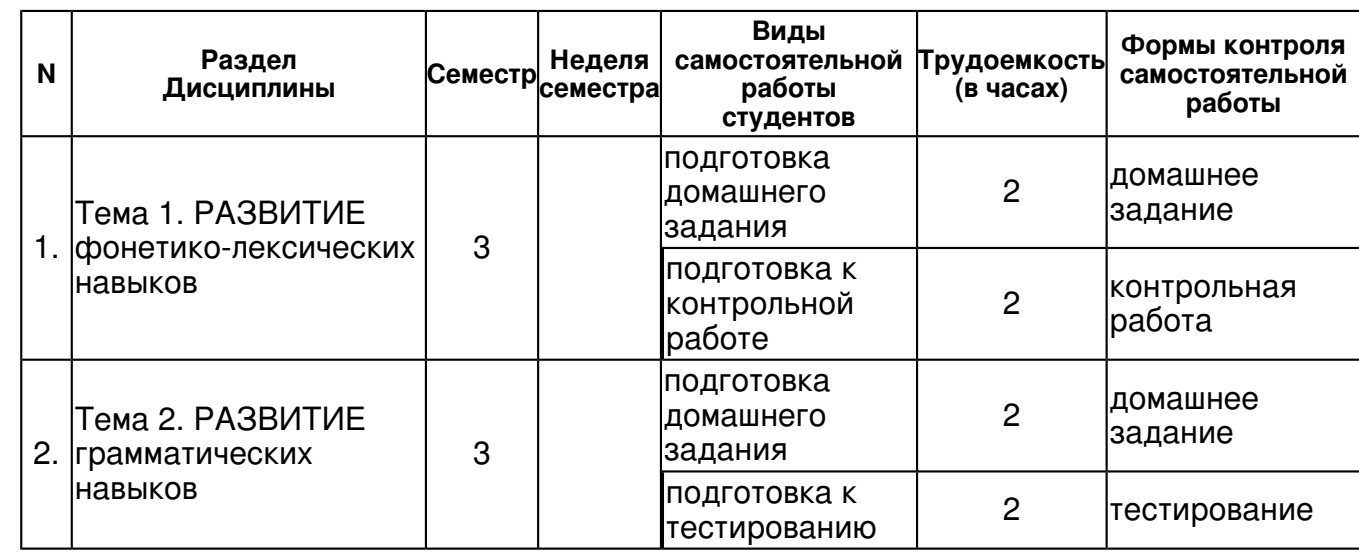

# **4.3 Структура и содержание самостоятельной работы дисциплины (модуля)**

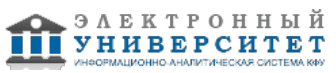

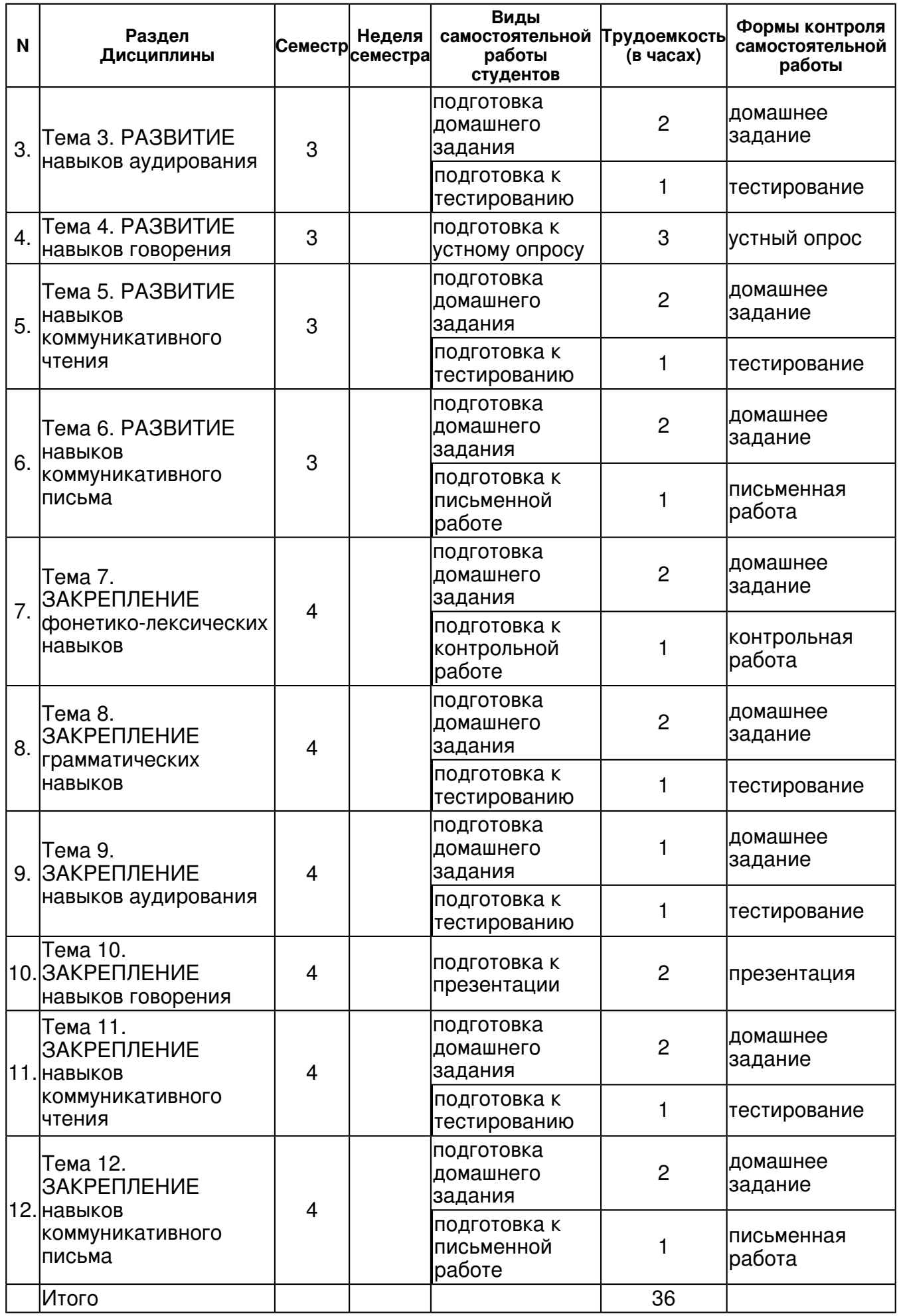

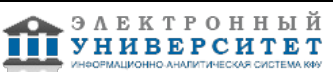

#### **5. Образовательные технологии, включая интерактивные формы обучения**

Освоение дисциплины "Иностранный язык" предполагает использование как традиционных (практические занятия с использованием методических материалов), так и инновационных образовательных технологий с использованием в учебном процессе активных и интерактивных форм проведения занятий: выполнение ряда практических заданий с использованием профессиональных программных средств создания и ведения электронных баз данных; мультимедийных программ, включающих подготовку и выступления студентов на семинарских занятиях с фото-, аудио- и видеоматериалами по предложенной тематике, SANAKO

#### **6. Оценочные средства для текущего контроля успеваемости, промежуточной аттестации по итогам освоения дисциплины и учебно-методическое обеспечение самостоятельной работы студентов**

#### **Тема 1. РАЗВИТИЕ фонетико-лексических навыков**

домашнее задание , примерные вопросы:

По ЭОР "Английский для IT-студентов". Glossary. Topic1. Find the equivalents. Using the information from the text complete this table with the most relevant information. Translate and memorize the following words and word combinations. Translate the sentences into English. Topic 2. Translate the sentences. Find the definitions. Пример: Translate the sentences. 1. Произведите умножение, а затем вычитание следующих чисел: 167×4-215. 2. Выдайте, пожалуйста, итог и, затем, возведите полученное число в третью степень. 3. Извлеките квадратный корень из числа 64. 4. Разумные операции, совершаемые компьютерной системой бывают математическими и логическими.

контрольная работа , примерные вопросы:

Примерные вопросы: Complete the sentences: 1. The distance between the pixels on a screen is called ... .2. An ink-jet printer is an example of ... .

#### **Тема 2. РАЗВИТИЕ грамматических навыков**

домашнее задание , примерные вопросы:

По Добронецкая Э.Г. Грамматические трудности английского языка. С. 87-89, 96-100, 107, 108, 116-124. Пример: Употребите перед существительными инговые формы в качестве определений, использовав лексический материал приведенной исходной информации. 1. If information interests you ... 2. If the news disappointed you ... .

тестирование , примерные вопросы:

Choose the correct sentence in each of the following. 1. This new system has been such a success. a. I really regret not making a change a long time ago. b. I really regret to not make a change a long time ago. 2. This unit is extremely heavy. a. Could you try moving it, please? b. Could you try to move it, please?

#### **Тема 3. РАЗВИТИЕ навыков аудирования**

домашнее задание , примерные вопросы:

По ЭОР "Английский для IT-студентов". Topic 1. Video about headset that reads your mind. Video about SixthSense technology. Пример: Watch the video and explain how the device enables new interactions between the real world and the world of data.

тестирование , примерные вопросы:

Listen to an extract from an ICT class. As you listen, label the pictures (a-e) with the words from the box: laptop, desktop PC, PDA, mainframe, tablet PC.

#### **Тема 4. РАЗВИТИЕ навыков говорения**

устный опрос , примерные вопросы:

По ЭОР "Английский для IT-студентов". To answer these questions use your knowledge from reading or experience or imagine the possibilities. What kind of input device might be convenient for this type of jobs or situations? - A supermarket stock clerk who takes inventory by surveying items that are currently on the shelf. - A medical assistant who must input existing printed documents to the computer. - An airport automated luggage tracking system.

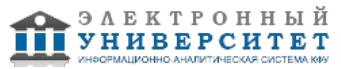

#### **Тема 5. РАЗВИТИЕ навыков коммуникативного чтения**

домашнее задание , примерные вопросы:

По ЭОР "Английский для IT-студентов". Topic 1. Text 1 "Computer essentials". Text 2 "Input & output". Topic 2. Text "CPU" (см. ниже пример текста с заданием)

тестирование , примерные вопросы:

Прочитать текст и ответить на вопросы ДА\НЕТ\НЕТ ИНФОРМАЦИИ В ТЕКСТЕ. (см. ниже пример текста с заданием)

#### **Тема 6. РАЗВИТИЕ навыков коммуникативного письма**

домашнее задание , примерные вопросы:

Topic 1. Input-output. Future of input and output techniques. Пример: Using information from the text give written answer to the questions.

письменная работа , примерные вопросы:

1. Доклад . 2. Реферат-резюме. "Устройства ввода/вывода и их предназначение для разных категорий людей"

#### **Тема 7. ЗАКРЕПЛЕНИЕ фонетико-лексических навыков**

домашнее задание , примерные вопросы:

По ЭОР "Английский для IT-студентов". Glossary. Topic 4. Translate the following definitions. Translate from English into Russian. Find the equivalents. Solve the clues and complete the puzzle. 1. Thousandth of a second, abbreviated to ms, used to measure the access time of hard drive. 2. Capable of being deleted.

контрольная работа , примерные вопросы:

Match the words with the definitions. 1. Formatted 2. Read/write head 3. Directory. A. A file system that defines the structure for keeping track of the files. B. the part of a drive that reads and records data on a disk. C. Initialized; when the tracks and sectors on magnetic disks are set.

#### **Тема 8. ЗАКРЕПЛЕНИЕ грамматических навыков**

домашнее задание , примерные вопросы:

По Добронецкая Э.Г. Грамматические трудности английского языка. С. 90-96, 103-107, 109-115. Пример: Переведите предложения с русского на английский, используя инфинитив в качестве дополнения. 1. Этот текст легко перевести. 2. Он, вероятно, выполнит эту работу.

тестирование , примерные вопросы:

Complete the sentences using the verbs in brackets. 1. That sounds as though it could work. Would you like (set) up trials? 2. Security is very important. Don't forget (change) your password regularly.

#### **Тема 9. ЗАКРЕПЛЕНИЕ навыков аудирования**

домашнее задание , примерные вопросы:

По ЭОР "Английский для IT-студентов". Topic 6. Video Let's teach kids to code. Пример: Watch the video and answer the question if such program is necessary in our country.

тестирование , примерные вопросы:

Listen to an interview with Diana Wilson, a member of the Internet Safety Foundation. Which answers (a or b) best describe what she says. 1. Parents should make children aware of a) the benefits and risks of the Internet; b) the risks of the Internet. 2. A web filter program can be used to a) prevent access to sites with inappropriate content; b) rate web content with labels.

#### **Тема 10. ЗАКРЕПЛЕНИЕ навыков говорения**

презентация , примерные вопросы:

1.Типы ОС. 2. Mac vs Windows

#### **Тема 11. ЗАКРЕПЛЕНИЕ навыков коммуникативного чтения**

домашнее задание , примерные вопросы:

По ЭОР "Английский для IT-студентов". Topic 4. Text Operating systems (см. ниже пример текста с заданием) Topic 6. Text Programming languages

тестирование , примерные вопросы:

Прочитать текст и ответить на вопросы ДА\НЕТ\НЕТ ИНФОРМАЦИИ В ТЕКСТЕ. (см. ниже пример текста с заданием)

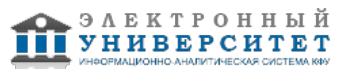

#### **Тема 12. ЗАКРЕПЛЕНИЕ навыков коммуникативного письма**

домашнее задание , примерные вопросы:

По ЭОР "Английский для IT-студентов". Topic 4. Forum on OS. What is an ideal operating system for you? Topic 6. Forum on programming. In the resource given above you've got acquainted with some quotes about programming. What is your favourite one (not obligatory from this list)?

письменная работа , примерные вопросы:

Make a written summary of the text.

## **Тема . Итоговая форма контроля**

#### **Тема . Итоговая форма контроля**

Примерные вопросы к зачету и экзамену:

Примерные вопросы к зачету.

Требования к зачету

1 Аудирование: 2 отрывка от 2 до 4 минут звучания (в зависимости от уровня подготовки студентов) с последующим письменным ответом на вопросы - 15 минут;

2 Коммуникативное чтение: текст научного характера не более 1200 п.з. на поисковое чтение (с последующим письменным ответом на вопросы) или на устное реферирование- 15 минут;

3 Беседа по темам, изученным в течение семестра;

Примерные вопросы к экзамену.

Требования к экзамену

1 Аудирование: 2 отрывка от 2 до 4 минут звучания (в зависимости от уровня подготовки студентов) с последующим письменным ответом на вопросы - 15 минут;

2 Коммуникативное чтение: текст научного характера не более 1200 п.з. на поисковое чтение (с последующим письменным ответом на вопросы) или на устное реферирование- 15 минут;

3 Беседа по темам, изученным в течение курса обучения;

4 Письменный перевод текста научно-исследовательского характера (1800-2000 п.з., 50-60 минут) со словарем.

Примерный текст на коммуникативное чтение

The ENIAC I Computer - J. Presper Eckert and John Mauchly

In 1946, John Mauchly and J Presper Eckert developed the ENIAC I (Electrical Numerical Integrator And Calculator). The U.S. military sponsored their research; they needed a calculating device for writing artillery-firing tables (the settings used for different weapons under varied conditions for target accuracy). The Ballistics Research Laboratory, or BRL (the branch of the military responsible for calculating the tables), heard about John Mauchly's research at the University of Pennsylvania's Moore School of Electrical Engineering. John Mauchly had previously created several calculating machines, some with small electric motors inside. He had begun designing (1942) a better calculating machine based on the work of John Atanasoff that would use vacuum tubes to speed up calculations.

On May 31, 1943, the military commission on the new computer began; John Mauchly was the chief consultant and J Presper Eckert was the chief engineer. Eckert was a graduate student studying at the Moore School when he met John Mauchly in 1943. It took the team about one year to design the ENIAC and 18 months and 500,000 tax dollars to build it. By that time, the war was over. The ENIAC was still put to work by the military doing calculations for the design of a hydrogen bomb, weather prediction, cosmic-ray studies, thermal ignition, random-number studies and wind-tunnel design.

The ENIAC contained 17,468 vacuum tubes, along with 70,000 resistors, 10,000 capacitors, 1,500 relays, 6,000 manual switches and 5 million soldered joints. It covered 1800 square feet (167 square meters) of floor space, weighed 30 tons, consumed 160 kilowatts of electrical power. There was even a rumor that when turned on the ENIAC caused the city of Philadelphia to experience brownouts, however, this was first reported incorrectly by the Philadelphia Bulletin in 1946 and since then has become an urban myth.

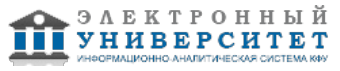

In one second, the ENIAC (one thousand times faster than any other calculating machine to date) could perform 5,000 additions, 357 multiplications or 38 divisions. The use of vacuum tubes instead of switches and relays created the increase in speed, but it was not a quick machine to re-program. Programming changes would take the technicians weeks, and the machine always required long hours of maintenance. As a side note, research on the ENIAC led to many improvements in the vacuum tube.

In 1948, Dr. John Von Neumann made several modifications to the ENIAC. The ENIAC had performed arithmetic and transfer operations concurrently, which caused programming difficulties. Von Neumann suggested that switches control code selection so pluggable cable connections could remain fixed. He added a converter code to enable serial operation.

In 1946, J Presper Eckert and John Mauchly started the Eckert-Mauchly Computer Corporation. In 1949, their company launched the BINAC (BINary Automatic) computer that used magnetic tape to store data.

In 1950, the Remington Rand Corporation bought the Eckert-Mauchly Computer Corporation and changed the name to the Univac Division of Remington Rand. Their research resulted in the UNIVAC (UNIVersal Automatic Computer), an important forerunner of today's computers.

In 1955, Remington Rand merged with the Sperry Corporation and formed Sperry-Rand. Eckert remained with the company as an executive and continued with the company as it later merged with the Burroughs Corporation to become Unisys.

J Presper Eckert and John Mauchly both received the IEEE Computer Society Pioneer Award in 1980.

At 11:45 p.m., October 2, 1955, with the power finally shut off, the ENIAC retired.

Read and decide which of the statements are true and which are false. Change the sentences so they are true.

1. ENIAC weighed 3 tons.

2. A converter code was added to ENIAC to enable serial operation.

3. It took the team two years and 750,000 tax dollars to build it.

4. The use of switches and relays created the increase in speed of the computer.

5. Research made by Univac Division of Remington Rand resulted in the important forerunner of today's computers.

# **7.1. Основная литература:**

1.English for Masters of Computing: учебное пособие для студентов-магистров ИВМиИТ-ВМК, обучающихся по специальностям 230700 "Прикладная информатика", 010400 "Прикладная математика и информатика", 010300 "Фундаментальные информатика и информационные технологии", 230400 "Информационные системы и технологии", 231300 "Прикладная математика", 080500 "Бизнес-информатика", 231000 "Программная инженерия" / Казан. (Приволж.) федер. ун-т, Каф. англ. яз. для естественнонауч. специальностей; [сост.: к.филол.н., доц. Д. Ф. Хакимзянова, к.филол.н. Ф. Б. Ситдикова, Р. Н. Сабирова; науч. ред. к.пед.н., доц. И. Г. Кондратьева].?Казань: [Казанский университет], 2013.?125 с.; 21.?Библиогр.: с. 125 (9 назв.), 100

2.Радовель, Валентина Александровна. Английский язык в сфере информационных технологий: учебно-практическое пособие / В. А. Радовель.?Москва: Кнорус, 2013.?232 с.

3.Сиполс, О. В. Develop Your Reading Skills: Comprehention and Translation Practice. Обучение чтению и переводу (английский язык) [Электронный ресурс] : учеб. пособие / О. В. Сиполс. - 2-е изд., стереотип. - М. : Флинта : Наука, 2011. - 376 с. - ISBN 978-5-89349-953-7 (Флинта), ISBN 978-5-02-034696-3 (Наука).

http://www.znanium.com/bookread.php?book=409896

4.A Complete Guide to Modern Writing Forms. Современные форматы письма в английском языке: Учебник / А.Ю. Поленова, А.С. Числова. - М.: ИНФРА-М: Академцентр, 2012. - 160 с.: 60x88 1/16. - (Высшее образование). (о) ISBN 978-5-16-005155-0, 1000 экз http://www.znanium.com/bookread.php?book=235606

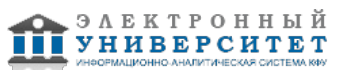

5. Дюканова Н. М.

Английский язык: Учебное пособие / Н.М. Дюканова. - 2-e изд., перераб. и доп. - М.: НИЦ ИНФРА-М, 2013. - 319 с.: 60x90 1/16. - (Высшее образование: Бакалавриат) http://znanium.com/bookread.php?book=368907

# **7.2. Дополнительная литература:**

1. Данчевская, О. Е. English for Cross-Cultural and Professional Communication. Английский язык для межкультурного и профессионального общения [Электронный ресурс] : учеб. пособие / О.Е. Данчевская, А.В. Малёв. - 2-е изд., стер. - М. : ФЛИНТА : Наука, 2013. - 192 с. http://znanium.com/bookread.php?book=454058

2. Иностранный язык в профессиональной сфере [Текст: электронный ресурс] : конспект практических занятий / Р. Р. Сафиуллина ; Казан. (Приволж.) федер. ун-т, Фил. Казан. федер. ун-та в г. Чистополь .? Электронные данные (1 файл: 486 Кб) .? (Казань : Казанский федеральный университет, 2013) .? Загл. с экрана .? Для 3-го семестра 2-го курса.

Режим доступа: открытый .? <URL:http://libweb.ksu.ru/ebooks/04f\_001\_kl-000363.pdf>.

3.Английский язык в области компьютерной техники и технологий = Professional English for computing : учебное пособие по направлениям "Информационные технологии" и "Вычислительная техника" / Л. В. Квасова, С. Л. Подвальный, О. Е. Сафонова .? 2-е изд., стер. ? Москва : КНОРУС, 2012 .? 172, [1] с. ; 22 .? (Бакалавриат) .? Авт. также на англ. яз.: L. Kvasova, S. Podvalny, O. Safonova .? Библиогр. в конце кн. (17 назв.) .? ISBN 978-5-406-02574-1  $((B \n<sub>0</sub>, B))$ , 1000.

# **7.3. Интернет-ресурсы:**

Дистанционное обучение Казанского (Приволжского) федерального университета www.vksait.ksu.ru

журнал Newsweek - www.newsweek.com

журнал Science - www.sciencemag.org

сайт BBC - www.bbc.co.uk/

Электронная библиотечная система - knigafund.ru

# **8. Материально-техническое обеспечение дисциплины(модуля)**

Освоение дисциплины "Иностранный язык: профессиональная часть" предполагает использование следующего материально-технического обеспечения:

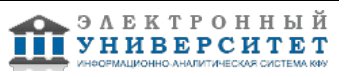

Мультимедийная аудитория, вместимостью более 60 человек. Мультимедийная аудитория состоит из интегрированных инженерных систем с единой системой управления, оснащенная современными средствами воспроизведения и визуализации любой видео и аудио информации, получения и передачи электронных документов. Типовая комплектация мультимедийной аудитории состоит из: мультимедийного проектора, автоматизированного проекционного экрана, акустической системы, а также интерактивной трибуны преподавателя, включающей тач-скрин монитор с диагональю не менее 22 дюймов, персональный компьютер (с техническими характеристиками не ниже Intel Core i3-2100, DDR3 4096Mb, 500Gb), конференц-микрофон, беспроводной микрофон, блок управления оборудованием, интерфейсы подключения: USB,audio, HDMI. Интерактивная трибуна преподавателя является ключевым элементом управления, объединяющим все устройства в единую систему, и служит полноценным рабочим местом преподавателя. Преподаватель имеет возможность легко управлять всей системой, не отходя от трибуны, что позволяет проводить лекции, практические занятия, презентации, вебинары, конференции и другие виды аудиторной нагрузки обучающихся в удобной и доступной для них форме с применением современных интерактивных средств обучения, в том числе с использованием в процессе обучения всех корпоративных ресурсов. Мультимедийная аудитория также оснащена широкополосным доступом в сеть интернет. Компьютерное оборудованием имеет соответствующее лицензионное программное обеспечение.

Компьютерный класс, представляющий собой рабочее место преподавателя и не менее 15 рабочих мест студентов, включающих компьютерный стол, стул, персональный компьютер, лицензионное программное обеспечение. Каждый компьютер имеет широкополосный доступ в сеть Интернет. Все компьютеры подключены к корпоративной компьютерной сети КФУ и находятся в едином домене.

Лингафонный кабинет, представляющий собой универсальный лингафонно-программный комплекс на базе компьютерного класса, состоящий из рабочего места преподавателя (стол, стул, монитор, персональный компьютер с программным обеспечением SANAKO Study Tutor, головная гарнитура), и не менее 12 рабочих мест студентов (специальный стол, стул, монитор, персональный компьютер с программным обеспечением SANAKO Study Student, головная гарнитура), сетевого коммутатора для структурированной кабельной системы кабинета. Лингафонный кабинет представляет собой комплекс мультимедийного оборудования и

программного обеспечения для обучения иностранным языкам, включающий программное обеспечение управления классом и SANAKO Study 1200, которые дают возможность использования в учебном процессе интерактивные технологии обучения с использование современных мультимедийных средств, ресурсов Интернета.

Программный комплекс SANAKO Study 1200 дает возможность инновационного ведения учебного процесса, он предлагает широкий спектр видов деятельности (заданий), поддерживающих как практики слушания, так и тренинги речевой активности: практика чтения, прослушивание, следование образцу, обсуждение, круглый стол, использование Интернета, самообучение, тестирование. Преподаватель является центральной фигурой процесса обучения. Ему предоставляются инструменты управления классом. Он также может использовать многочисленные методы оценки достижений учащихся и следить за их динамикой. SANAKO Study 1200 предоставляет учащимся наилучшие возможности для выполнения речевых упражнений и заданий, основанных на текстах, аудио- и видеоматериалах. Вся аудитория может быть разделена на подгруппы. Это позволяет организовать отдельную траекторию обучения для каждой подгруппы. Учащиеся могут работать самостоятельно, в автономном режиме, при этом преподаватель может контролировать их действия. В состав программного комплекса SANAKO Study 1200 также входит модуль Examination Module - модуль создания и управления тестами для проверки конкретных навыков и способностей учащегося. Гибкость данного модуля позволяет преподавателям легко варьировать типы вопросов в тесте и редактировать существующие тесты.

Также в состав программного комплекса SANAKO Study 1200 также входит модуль обратной связи, с помощью которых можно в процессе занятия провести экспресс-опрос аудитории без подготовки большого теста, а также узнать мнение аудитории по какой-либо теме.

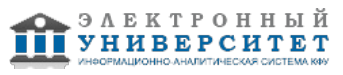

Каждый компьютер лингафонного класса имеет широкополосный доступ к сети Интернет, лицензионное программное обеспечение. Все универсальные лингафонно-программные комплексы подключены к корпоративной компьютерной сети КФУ и находятся в едином домене.

Учебно-методическая литература для данной дисциплины имеется в наличии в электронно-библиотечной системе "КнигаФонд", доступ к которой предоставлен студентам. Электронно-библиотечная система "КнигаФонд" реализует легальное хранение, распространение и защиту цифрового контента учебно-методической литературы для вузов с условием обязательного соблюдения авторских и смежных прав. КнигаФонд обеспечивает широкий законный доступ к необходимым для образовательного процесса изданиям с использованием инновационных технологий и соответствует всем требованиям новых ФГОС ВПО.

Программа составлена в соответствии с требованиями ФГОС ВПО и учебным планом по направлению 080500.62 "Бизнес-информатика" и профилю подготовки не предусмотрено .

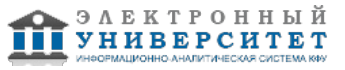

 Программа дисциплины "Иностранный язык: профессиональная часть"; 080500.62 Бизнес-информатика; доцент, к.н. Хакимзянова Д.Ф.

Автор(ы): Хакимзянова Д.Ф. \_\_\_\_\_\_\_\_\_\_\_\_\_\_\_\_\_\_\_\_ "\_\_" \_\_\_\_\_\_\_\_\_ 201 \_\_ г.

Рецензент(ы):

Фахрутдинова А.В. \_\_\_\_\_\_\_\_\_\_\_\_\_\_\_\_\_\_\_\_ "\_\_" \_\_\_\_\_\_\_\_\_ 201 \_\_ г.